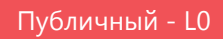

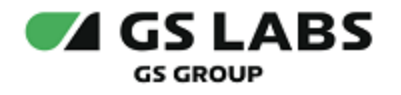

# DRE Account Manager

Руководство по установке

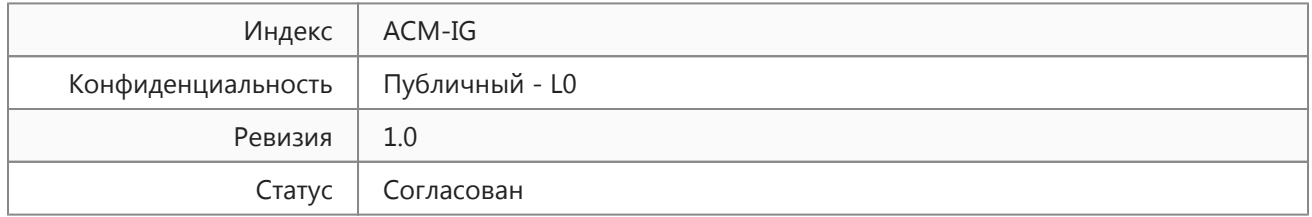

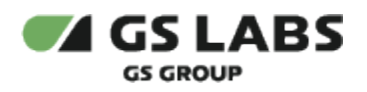

## Содержание

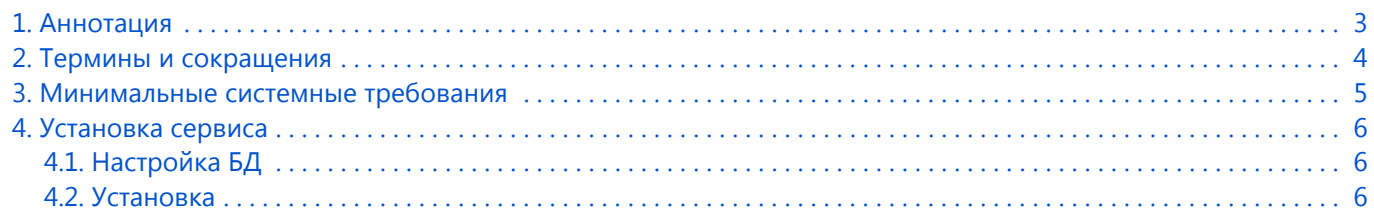

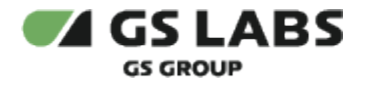

## <span id="page-2-0"></span>1. Аннотация

Документ предназначен для технических специалистов, занимающихся установкой, настройкой и поддержкой сервиса. Документ рассчитан на инженеров, обладающих специальными навыками и знаниями в области инсталляции программного обеспечения.

**Данный документ опубликован исключительно с целью изучения системных требований для установки продукта, а также ознакомления с последовательностью и деталями процесса установки. Реальная установка продукта производится с использованием внутренних репозиториев ООО "Цифра", доступ к которым предоставляется заказчику по запросу.** 

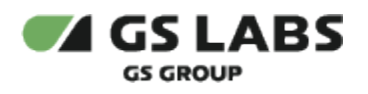

# <span id="page-3-0"></span>2. Термины и сокращения

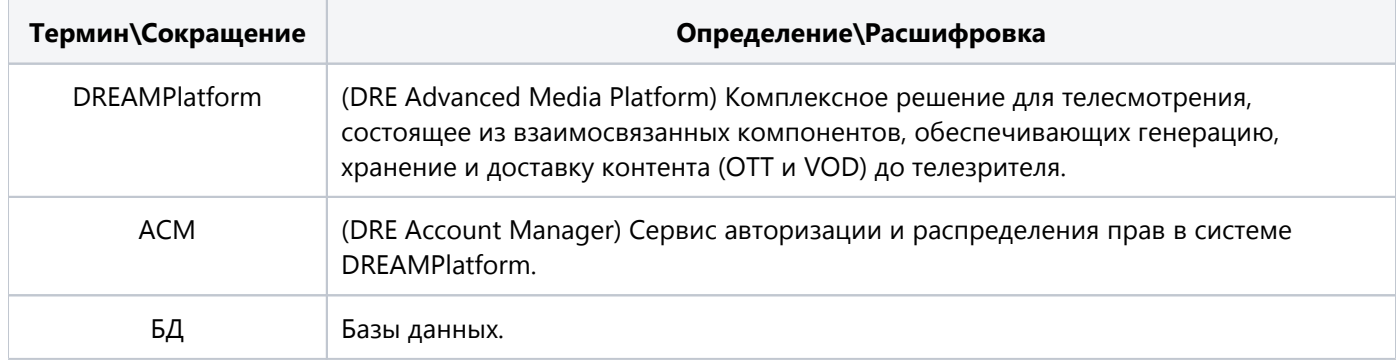

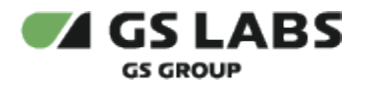

#### <span id="page-4-0"></span>3. Минимальные системные требования

Для установки сервиса необходимо наличие не менее 3 серверов без раздела подкачки swap с разными именами (hostname): master, node1, node2. Общее количество серверов должно быть нечетным. Сервера должны удовлетворять следующим требованиям:

- 1. Операционная система ubuntu-18.04-server-amd64 (с установленным пакетом sudo).
- 2. Многоядерный центральный процессор с тактовой частотой каждого ядра 2 ГГц (не менее 20-ти ядер).
- 3. Объем оперативной памяти 64 ГБ.
- 4. Не менее 2-ух жестких дисков емкостью не менее чем по 500 ГБ. Рекомендуется наличие на каждой ноде, помимо основного дискового пространства с ОС, одного диска SSD или NVMe и девяти дисков HDD (SATA, SAS), не собранных в RAID и не форматированных.
- 5. Два интерфейса Ethernet 100 и 1000 Base-T с поддерживаемой пропускной способностью 100 и 1000 Мбит/сек соответственно. Один предназначен для сети поддержки, второй используется для вывода генерируемого транспортного потока.
- 6. Свободное место для папки временных файлов /tmp 10 ГБ.

Установка должна производиться с дополнительного Ubuntu-сервера, не имеющего отношения к будущему кластеру. Требования к объему ресурсов дополнительного сервера отсутствуют.

Рекомендуемая ОС - Ubuntu с 18.04 с актуальным HWE ядром.

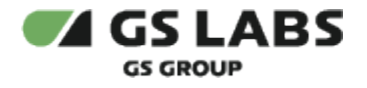

### <span id="page-5-0"></span>4. Установка сервиса

Для функционирования Account Manager необходимо наличие на кластере следующих предустановленных систем: Ingress, Keepalived.

#### <span id="page-5-1"></span>4.1. Настройка БД

Перед установкой необходимо создать и настроить базу данных для Account Manager. Пример настройки pgbouncer для баз данных приведен в Руководстве администратора.

Используемая БД должна быть развернута с параметрами:

Collate='en\_US.UTF-8' Ctype='en\_US.UTF-8'

#### <span id="page-5-2"></span>4.2. Установка

Для установки сервиса в имеющийся настроенный кластер Kubernetes используется процесс CI/CD, настраиваемый с помощью GitLab. Весь процесс описан в документе, доступ к которому предоставляется по запросу заказчика.

Конфигурирование сервиса осуществляется путем изменения значений параметров в helm-файле.

Ниже приведены примеры параметров компонентов ACM, обязательных для переопределения в helmfile (по сравнению со значениями по умолчанию). Набор параметров и выставляемых значений может меняться в соответствии с требованиями и задачами заказчика. Описание специфических параметров для АСМ приведено в Руководстве администратора (предоставляется по запросу заказчика).

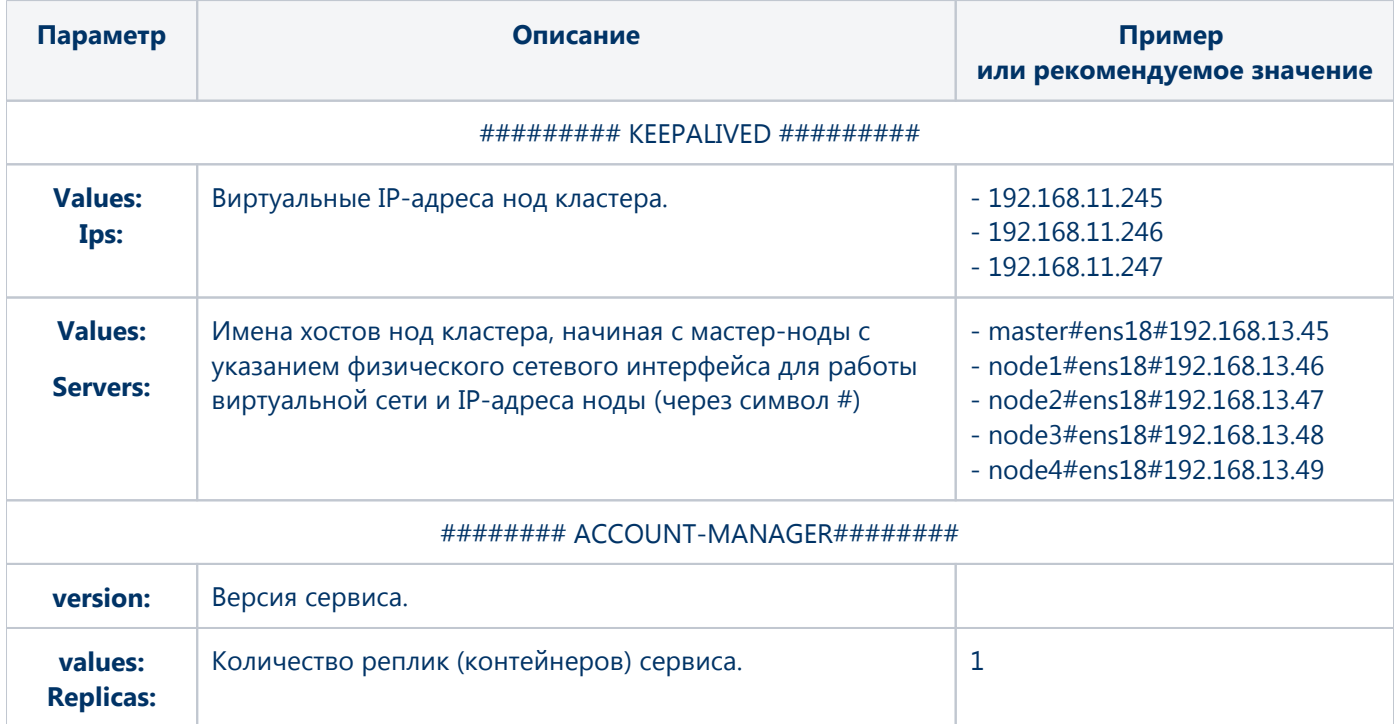

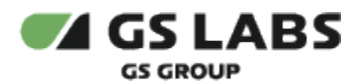

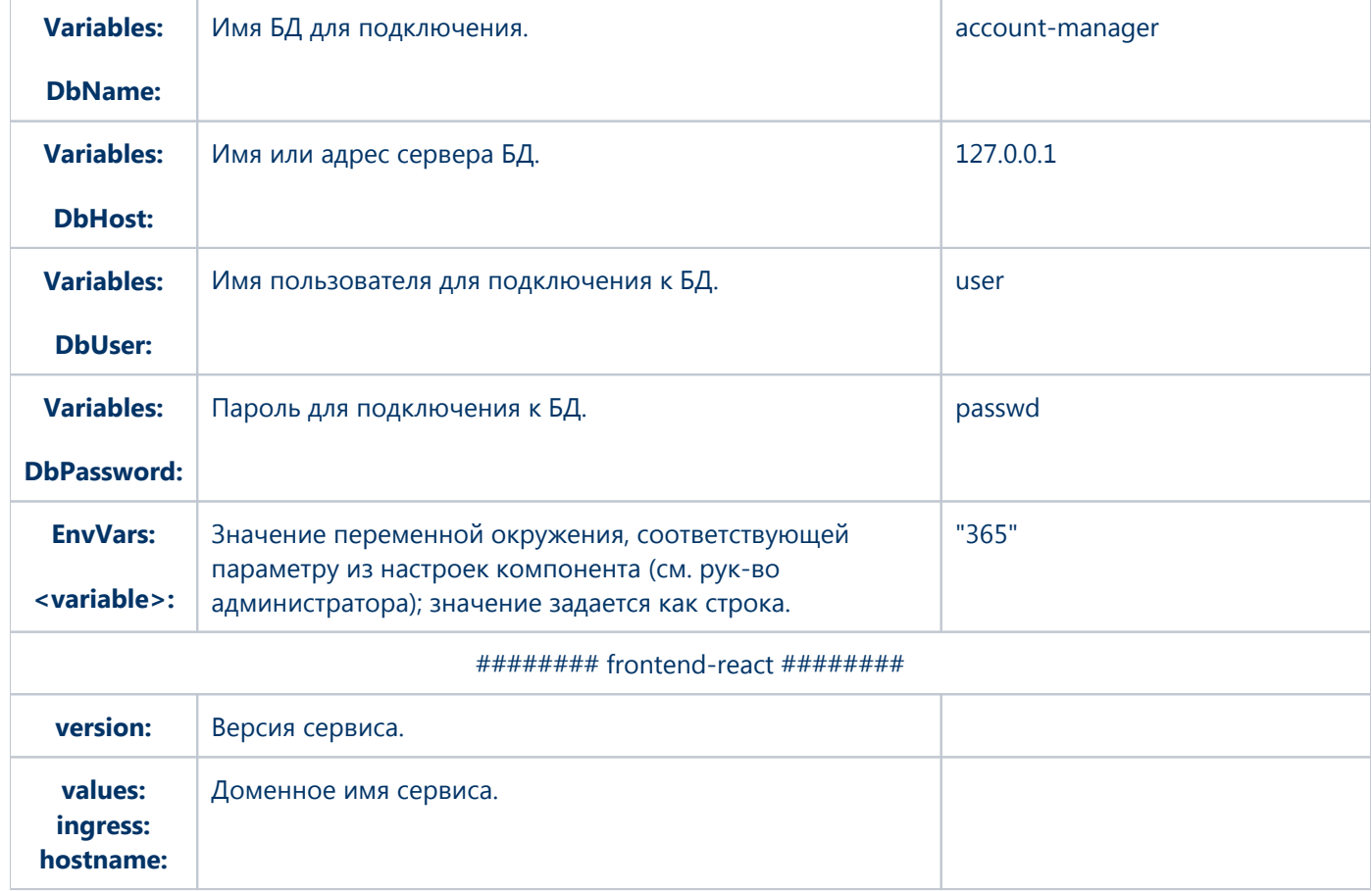

© ООО "Цифра", 2022-2024.

Документация "DRE Account Manager. Руководство по установке" является объектом авторского права. Воспроизведение всего произведения или любой его части воспрещается без письменного разрешения правообладателя.